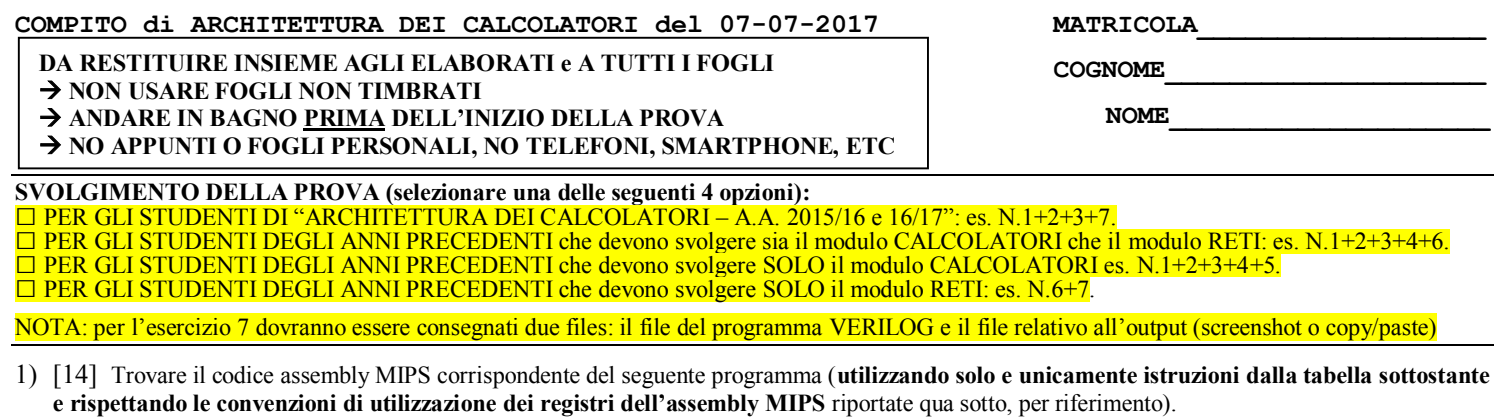

**int main() { int hist[8]; solve(8, 0, hist);**

**}**

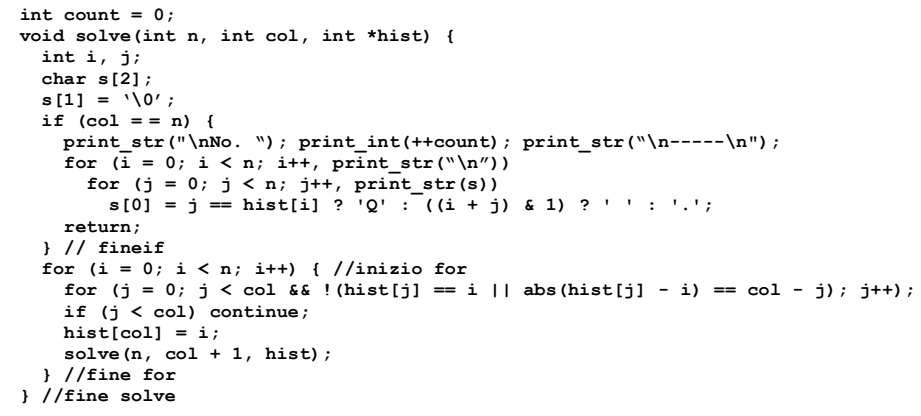

- 2) [8] Si consideri una cache di dimensione 32B e a 4 vie di tipo write-back/write-non-allocate. La dimensione del blocco e' 8 byte, il tempo di accesso alla cache e' 4 ns e la penalita' in caso di miss e' pari a 40 ns, la politica di rimpiazzamento e' FIFO. Il processore effettua i seguenti accessi in cache, ad indirizzi al byte: 355, 373, 315, 319, 322, 347, 318, 349, 334, 348, 377, 319, 283, 243, 391, 344, 370, 345, 61, 394. Tali accessi sono alternativamente letture e scritture. Per la sequenza data, ricavare il tempo medio di accesso alla cache, riportare i tag contenuti in cache al termine, i bit di modifica (se presenti) e la lista dei blocchi (ovvero il loro indirizzo) via via eliminati durante il rimpiazzamento ed inoltre in corrispondenza di quale riferimento il blocco e' eliminato..
- 3) [8] Calcolare e confrontare i tempi di esecuzione in spazio Kernel (comprensivi dei tempi di setup dei controller e di gestione della stampa stessa) della stampa di un testo di lunghezza 1024 byte nei tre casi in cui si gestisca l'operazione con la tecnica di: i) polling; ii) interrupt; iii) DMA. Si utilizzino i seguenti tempi: A) per il setup del DMA controller 20 cicli; B) per acknowledge di interrupt 4 cicli; C) per abilitazione di interrupt, per ritorno a User space e per ritorno da interrupt 2 cicli; D) per sbloccaggio utente 15 cicli; E) per passaggio di controllo allo scheduler e per riconoscimento dell'interrupt e lancio della routine di gestione dell'interrupt 3 cicli; F) nell'accesso ai registri di I/O della periferica (status, control, data): 2 cicli per ogni scrittura e 2 cicli per ogni lettura; F) ogni variabile temporanea e allocata in un registro del processore e ogni operazione del processore impiega sempre un ciclo (ALUJ, BRANCH, LOAD/STORE); G) si supponga che letture successive al registro di stato abbiano successo una volta ogni 10 accessi.
- 4) [4] Spiegare tramite un diagramma architetturale il funzionamento della paginazione inversa per la gestione della memoria virtuale assumendo di avere come ingresso un indirizzo di pagina virtale VPN e come uscita un indirizzo di pagina fisica PPN.
- 5) [4] Spiegare tramite un diagramma architetturale il funzionamento della paginazione a tre livelli per la gestione della memoria virtuale assumendo di avere come ingresso un indirizzo di pagina virtale VPN e come uscita un indirizzo di pagina fisica PPN.
- 6) [8] Sintetizzare una rete sequenziale utilizzando il modello di Moore con un ingresso X su tre bit e una uscita Z su tre bit che funziona nel seguente modo: l'uscita rappresenta un numero binario naturale tale che Z=(cx2+cx1+cx0) mod 5 essendo cx2, cx1, cx0 il numero degli 1 logici che sono stati presentati fino all'istante considerato agli ingressi X[2], X[1], X[0] rispettivamente. Rappresentare la macchina a stati finiti per tale rete di Moore, la tabella delle transizioni, le equazioni booleane delle reti CN1 e CN2 e il circuito sequenziale sincronizzato basato su flip-flop D.
- 7) [10] Descrivere e sintetizzare in Verilog la rete sequenziale descritta nel'esercizio 6 e il modulo TopLevel. **Tracciare il diagramma di temporizzazione** come verifica della correttezza dell'unità. Nota: si puo' svolgere l'esercizio su carta oppure con ausilio del simulatore salvando una copia dell'output (diagramma temporale) e del programma Verilog su USB-drive del docente.

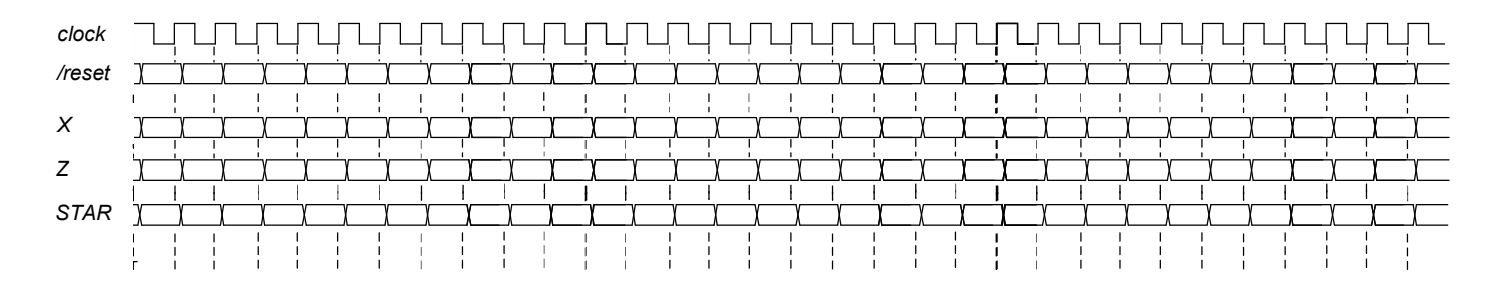

**MATRICOLA** 

COGNOME

**NOME** 

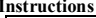

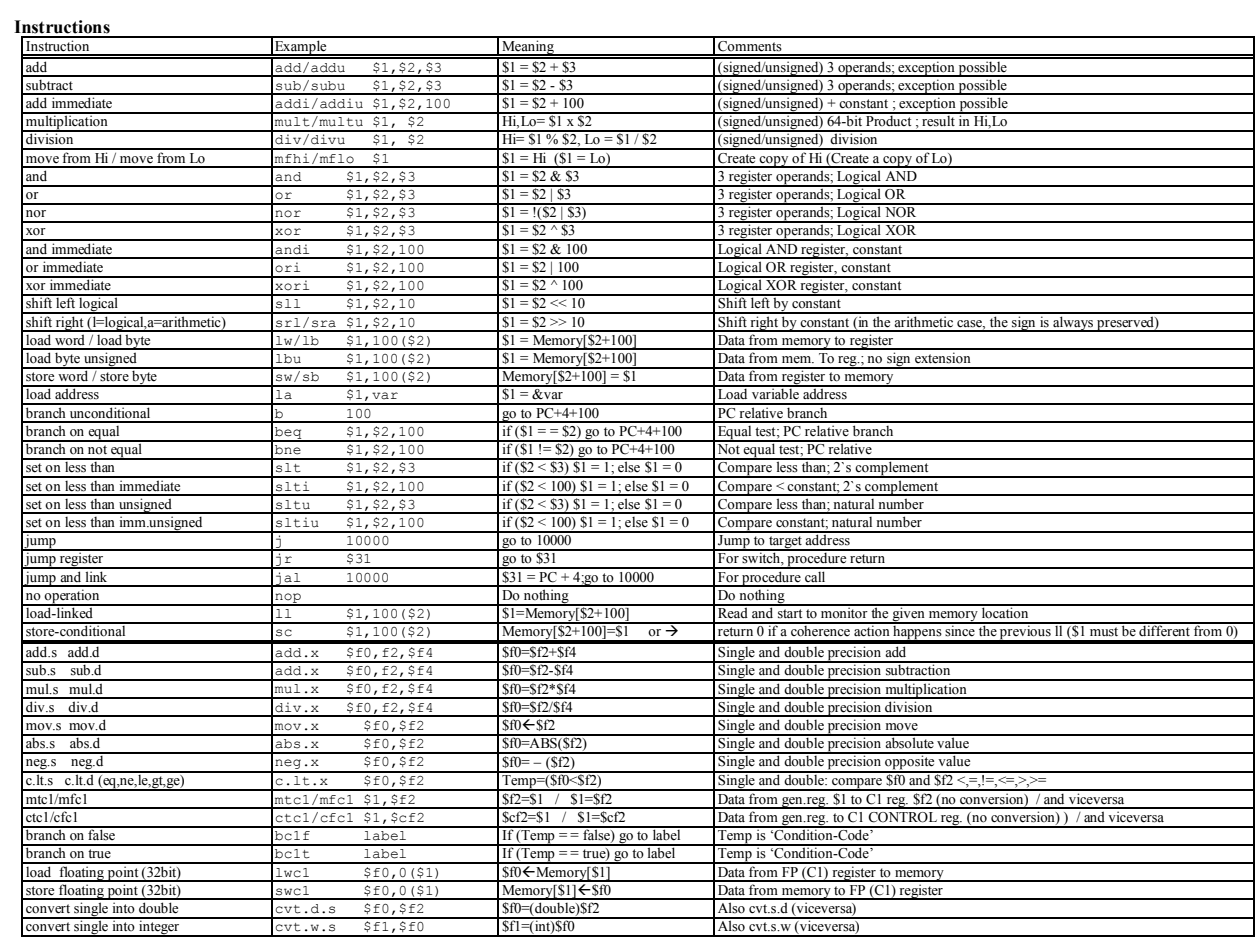

## **Register Usage**

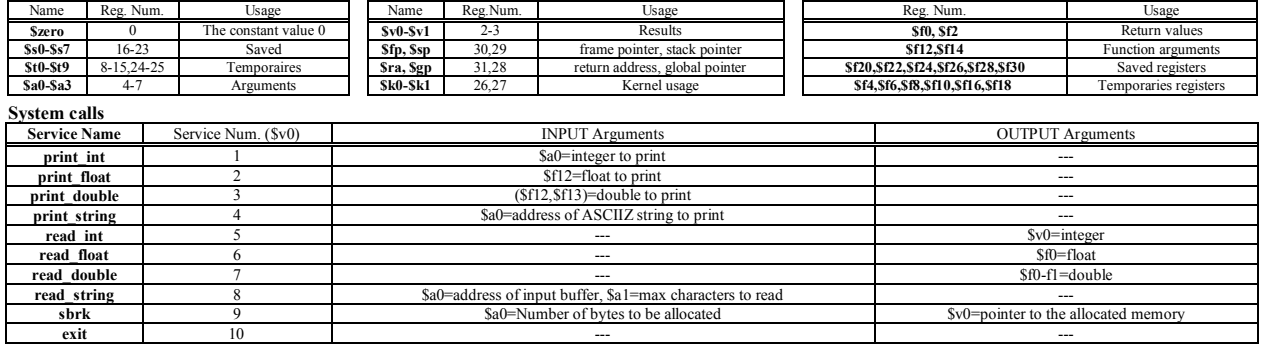

## TRACCIA DELLA SOLUZIONE

# **ESERCIZIO 1**

.text<br>.globl main solve:

Una possibile soluzione e' la seguente: .uucu<br>sount: .word 0<br>hdr: .asciiz "\nNo. han. sep: .asciiz "\n-----\n"<br>nll: .asciiz "\n"

sw \$a∠,o(\*\*\*)<br>sw \$fp,12(\$sp)<br>sw \$ra,16(\$sp)

addi \$s0,\$0,0

addi \$s1,\$0,0

slt \$t9,\$s0,\$a0<br>beq \$t9,\$0,endforil<br>#----- foril body start

slt \$t9,\$s1,\$a0<br>beq \$t9,\$0,endforj1<br>#----- forj1 body start<br>sl1 \$t2,\$s0,2 = #i\*4<br>add \$t2,\$a2,\$t2 = # &hist+i\*4

addi \$sp,\$sp,-32 # allocate frame+loc.var<br>sw \$a0,0(\$sp) = # save n<br>sw \$a1,4(\$sp) = # save col<br>sw \$a2,8(\$sp) = # save \*hist<br>sw \$fp,12(\$sp) = # save \*hist<br>sw \$fp,12(\$sp) = # save old fp

sw \$ra,16(\$sp) # save old ra<br>  $\frac{1}{2}$  \$80,24(\$sp) # saved i<br>
sw \$80,24(\$sp) # saved i<br>
sw \$81,28(\$sp) # saved j<br>
add \$fp,\$sp,\$0<br>
sb \$0, 21(\$fp) # s1!= \0\<br>
\$0, 21(\$fp) # i!= \0\<br>
# i!= \0\

save mist<br># save old fp<br># save old ra

 $\pm i=0$ 

 $\ddot{=} \dot{J} = 0$ 

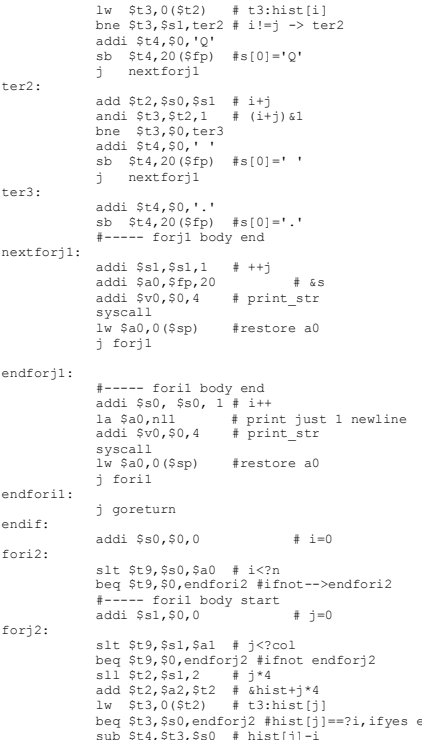

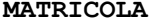

COGNOME

**NOME** 

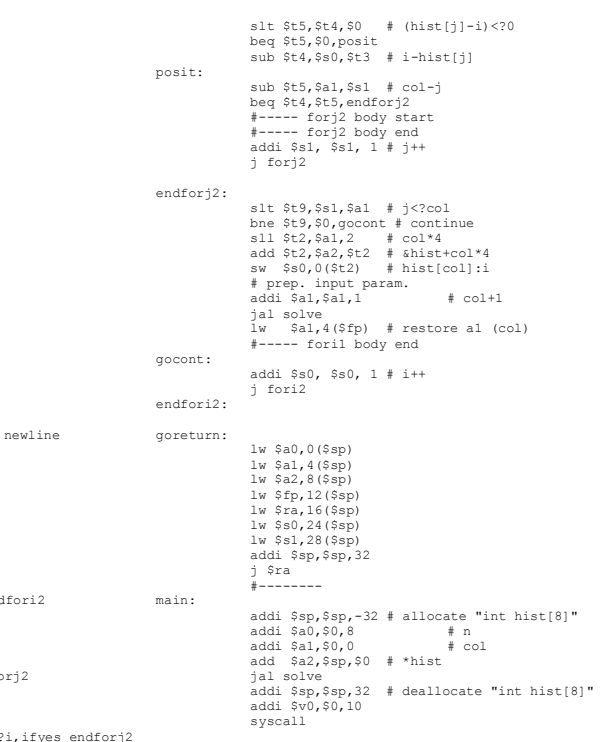

#### **ESERCIZIO 2**

foril:

for $1$ :

 $A = 4$  $B = 8$  $C = 32$  $RP = FIFO$ Thit =  $4$ Tpen =  $40$ File: c1170707.sh 001000.din Read 20 references. === T X XM XT XS XB H [SET]:USAGE [SET]:MODIF [SET]:TAG  $== R$  355 44 44 0 3 0 [0]:3,0,0,0 [0]:0,0,0,0 [0]:44,-,-,- $==$  W 373 46 46 0 5 0 [0]:2,3,0,0 [0]:0,0,0,0 [0]:44,46,-,  $== R$  315 39 39 0 3 0 [0]:1,2,3,0 [0]:0,0,0,0 [0]:44,46,39,  $=$  =  $\frac{10}{319}$  39 39 0 7 1 [0]:1,2,3,0 [0]:0,0,1,0 [0]:44,46,39,-<br>=== R 322 40 40 0 2 0 [0]:0,1,2,3 [0]:0,0,1,0 [0]:44,46,39,40 === W 347 43 43 0 3 0 [0]:3, 0, 1, 2 [0]:0, 0, 1, 0 [0]:43, 46, 39, 40 (out: XM=44 XT=44 XS=0) === R 318 39 39 0 6 1 [0]:3, 0, 1, 2 [0]:0, 0, 1, 0 [0]:43, 46, 39, 40  $==$  W 349 43 43 0 5 1 [0]:3, 0, 1, 2 [0]:1, 0, 1, 0 [0]:43, 46, 39, 40 === R 334 41 41 0 6 0 [0]:2,3,0,1 [0]:1,0,1,0 [0]:43,41,39,40 (out: XM=46 XT=46 XS=0 )  $=$  =  $\frac{1}{2}$  N 348 43 43 6 4 1 [0]:2,3,0,1 [0]:1,0,1,0 [0]:43,41,39,40<br>=== R 377 47 47 0 1 0 [0]:1,2,3,0 [0]:1,0,0,0 [0]:43,41,47,40 (out: XM=39 XT=39 XS=0 ) === W 319 39 39 0 7 0  $[0]$ :0,1,2,3  $[0]$ :1,0,0,0  $[0]$ :43,41,47,39 (out: XM=40 XT=40 XS=0 ) === R 283 35 35 0 3 0 [0]:3, 0, 1, 2 [0]:0, 0, 0, 0 [0]:35, 41, 47, 39 (out: XM=43 XT=43 XS=0 ) ===  $W$  243 30 30 0 3 0 [0]:2,3,0,1 [0]:0,0,0,0 [0]:35,30,47,39 (out: XM=41 XT=41 XS=0 )<br>===  $R$  391 48 48 0 7 0 [0]:1,2,3,0 [0]:0,0,0,0 [0]:35,30,48,39 (out: XM=47 XT=47 XS=0 ) === W 344 43 43 0 0 0 [0]:0,1,2,3 [0]:0,0,0,0 [0]:35,30,48,43 (out: XM=39 XT=39 XS=0 ) === R 370 46 46 0 2 0 [0]:3,0,1,2 [0]:0,0,0,0 [0]:46,30,48,43 (out: XM=35 XT=35 XS=0 ) ===  $W$  345 43 43 0 1 1 [0]:3,0,1,2 [0]:0,0,0,1 [0]:46,30,48,43 === R 61 7 7 0 5 0 [0]:2,3,0,1 [0]:0,0,0,1 [0]:46,7,48,43 (out: XM=30 XT=30 XS=0 ) === W 394 49 49 0 2 0 [0]:1,2,3,0 [0]:0,0,0,1 [0]:46,7,49,43 (out: XM=48 XT=48 XS=0 )

P1 Nmiss=15 Nhit=5 Nref=20 mrate=0.750000 AMAT=34

### **ESERCIZIO 3**

STAMPA A POLLING  $\rightarrow$  6146+26626+2=32774 copy from user(buffer, p, count);  $\rightarrow$  \* for (k=0; k<count; ++k)  $\{\rightarrow 3$  cicli while (\*printer status reg != READY);  $\rightarrow$  2(lettura I/O)\*10(tentativi) \*printer data register = p[k];  $\rightarrow$  2 (scrittura I/O)+2(lettura+calcolo offset) cicli  $\}$   $\rightarrow$  1 ciclo  $\rightarrow$  2 + (1+20+4+1)\*1024=26626 cicli

return to user();  $\rightarrow$  2 cicli

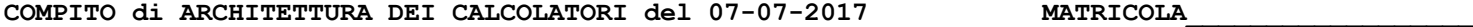

## **TRACCIA DELLA SOLUZIONE COGNOME\_\_\_\_\_\_\_\_\_\_\_\_\_\_\_\_\_\_\_\_**

**NOME\_\_\_\_\_\_\_\_\_\_\_\_\_\_\_\_\_\_\_\_**

STAMPA A INTERRUPT 6146+29+19460=**25635** Implementazione dalla system call: copy from user(buffer, p, count);  $\rightarrow$  \* while (\*printer\_status\_reg != READY);  $\rightarrow$  2(lettura I/O)\*10(tentativi) \*printer\_data\_register = p[0];  $\rightarrow$  2(scrittura I/O)+1(lettura) cicli  $\text{count} = \overline{\text{count}} - 1$ ;  $\rightarrow 1$  ciclo enable\_interrupts();  $\rightarrow$  2 cicli scheduler();  $\rightarrow$  3 cicli

Implementazione della routine di servizio:  $\rightarrow$  1023 \* (13+3(ricon)+3(lanc.int)) + 23=19460 if (count == 0) {  $\rightarrow$  1 ciclo unblock user();  $\rightarrow$  15 cicli } else { $\rightarrow$  1 ciclo \*printer data register = p[k];  $\rightarrow$  2 (scrittura I/O)+2(lettura+calcolo offset) cicli count = count - 1;  $\rightarrow$  1 ciclo  $k = k + 1$ ;  $\rightarrow$  1 ciclo } acknowledge interrupt();  $\rightarrow$  4cicli return from interrupt();  $\rightarrow$  2 cicli

STAMPA A DMA  $\rightarrow$  6146+23+3(ricon)+3(lanc.int)+21=6175 Implementazione dalla system call: copy from user(buffer, p, count);  $\rightarrow$  \* setup DMA controller();  $\rightarrow$  20 cicli scheduler();  $\rightarrow$  3 cicli Implementazione della routine di servizio: acknowledge interrupt();  $\rightarrow$  4 cicli

unblock user();  $\rightarrow$  15 cicli return from interrupt();  $\rightarrow$  2 cicli

\* LOOP: SLT \$t0, \$t1, \$s2; BNE \$t0,\$0,FINE; ADDI \$t1, \$t1, 1; ADD \$s0, \$a0, \$t1; ADD \$s1, \$a1, \$t1; LW \$t2, 0(\$s0); SW \$t2, 0(\\$s1); J LOOP; FINE:  $\rightarrow$  2+ 1024\*6 = 6146 cicli

```
ESERCIZIO 4
module TopLevel;
reg reset_;initial begin reset_=0; #22 reset_=1; #300; $stop; end
reg clock; initial clock=0;always #5 clock <=(!clock);
reg [2:0] X;
wire [2:0] z=Xxx.z;
wire [2:0] STAR=Xxx.STAR;
initial begin X=0;
wait(reset_==1); #5
@(posedge clock); X<=2; @(posedge clock); X<=4; @(posedge clock); X<=2; @(posedge clock); X<=5;
@(posedge clock); X<=4; @(posedge clock); X<=0; @(posedge clock); X<=4; @(posedge clock); X<=0;
@(posedge clock); X<=4; @(posedge clock); X<=1; @(posedge clock); X<=5; @(posedge clock); X<=7;
@(posedge clock); X<=1; @(posedge clock); X<=2; @(posedge clock); X<=3; @(posedge clock); X<=0;
@(posedge clock); X<=0; @(posedge clock); X<=0; @(posedge clock); X<=0; @(posedge clock); X<=0;
$finish;
end
XXX Xxx(X,Z,clock,reset_);
endmodule
module XXX(x,z,clock, reset_);
input clock, reset_;
input [2:0]x;
output [2:0]z;
reg [2:0] STAR;
always@(reset_==0) #1 begin STAR <= 0; end
\overline{a} assign z = \overline{STAR};
always @(posedge clock) if (reset_==1) #3
    STAR<=(STAR+x[0]+x[1]+x[2])%5;
endmodule13.00ns -147.0ns hs, 20ns, 20ns, 20ns, 20ns, 20ns, 20ns, 20ns, 20ns, 20ns, 20ns, 20ns, 20ns, 20ns, 20ns, 20ns, 20ns, 20ns, 20ns, 20ns, 20ns, 20ns, 20ns, 20ns, 20ns, 20ns, 20ns, 20ns, 20ns, 20ns, 20ns, 20ns, 20ns, 20ns, 20ns
```
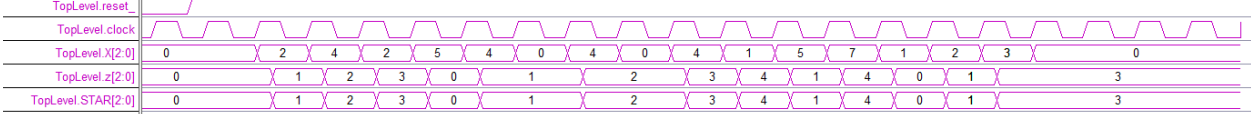